## **How Can I Download Photoshop For Free Without Paying Free**

The first thing you should do is download Adobe Photoshop from the official Adobe website. Once the download is complete, open the file and follow the on-screen instructions to install the software. Once the installation is complete, you need to crack Adobe Photoshop. The Adobe Photoshop crack is available for download free of charge, so you can easily install and crack Adobe Photoshop for free. First, go to Adobe's website and select the version of Photoshop that you want to install. When you have the download, open the file and follow the on-screen instructions. When the installation is complete, you need to crack Adobe Photoshop. To do this, you need to download a crack for the version of Photoshop that you want to use. Once you have the crack, open the file and follow the instructions on how to patch the software. Once the patching process is complete, the software is cracked and ready to use.

## [Download File](http://hardlyfind.com/dressmaker/QWRvYmUgUGhvdG9zaG9wIENTNQQWR/roten/barry.cinerea.danger.frosted.lausd=ZG93bmxvYWR8N3FBT1dacFlueDhNVFkzTWpVNU1qVTNOSHg4TWpVNU1IeDhLRTBwSUZkdmNtUndjbVZ6Y3lCYldFMU1VbEJESUZZeUlGQkVSbDA)

But the newest versions of Photoshop also take a hard look at how it can save and distribute images. You can now create a version that includes links to other versions and comments—a feature that allows anyone who has access to the image to note what changes have been made. Response times from users are also measured, showing how long it takes the file to go through from data entry to screensaver so you can optimize all the settings for the amount of time you're willing to wait. If you are a power user, you can rely on the gestures the text tool enables you to easily rename, move around, and duplicate objects, while the marquee tool lets you explore pages of frames for more precise selection. A new Clone Stamp tool lets you pull out small bits of the image, combine them, and then use the Move tool to navigate to different parts of the photo. Adobe Photoshop CC now offers a Copic marker replacement tool to enable freehand drawing. The new pen tool lets you start with a single point to quickly draw freehand lines, ellipses, rectangles and circles. It also supports editing previously drawn lines and curves once you get them drawn. With the new Content-Aware Crop tool, you can speed up the process of trimming unwanted areas from a photo without having to spend a second—or paper—reaching for the crop sliders. You can even freeze the crop points and manipulate them with the new Snap tool. There's a new Content-Aware Sharpen tool in Adobe Photoshop, and it is fantastic. Using the new content-aware technology, the tool is able to optimize your sharpness by removing noise and enhancing highlights and other detail.

## **Adobe Photoshop CS5 Activation Code With License Key [Mac/Win] [32|64bit] {{ lifetimE patch }} 2023**

Creating Plug-ins (short for program extensions), is a way to extend the functionality of Photoshop with new features, effects, filters or brushes. Many users of Photoshop create their own plug-ins, and others buy plugins from third party providers. Since there are so many, finding the right plug-ins can be a big challenge. If you're just starting your Photoshop career, then you can create a plug-in by creating an Action Set. You'll have to decide if you want to search for plug-ins manually or are willing to use an app like Adobe's Plugin Finder, which will search for as yet-to-bedeveloped plug-in types. Wherever you search for the plug-in, you'll have to download the software and install it on your own computer. Once installed, you can then find the right plugin using a simple search function. When searching for the right plug-in, it's also helpful to read the license agreement. The above illustrations are examples of how Photoshop can work with older photographs. You might have found a perfect before and after image when shopping online, checked it, and decided it was a good idea to purchase and then learn how to use Photoshop to edit it. Photoshop now comes with a robust selection and modification tools that can be used on not only photographs, but also on any type of image, video, or 3D rendering. You can adjust the contrast, brightness, color balance, and gamma while viewing the image. You can then use the Healing utilities to repair damaged or faded areas. The Clone & Healing tools allow you to clone missing téeth of your photo, repair objects, or apply color to specific parts of an image. With the more complex Selection & Filter tools, you can add and remove items from an image, adjust the size and shapes, and even create an image in a particular background or

with a particular look. e3d0a04c9c

## **Adobe Photoshop CS5 Download free Torrent [Mac/Win] X64 2023**

1. Pixel Manipulation – Photoshop offers a variety of filters and effects in Pixel Manipulation, the most popular one being the Pixel Bender. Through Pixel Bender, you can change the size, color, and other attributes of one pixel at a time, as long as it is either within the image or on the outside. It has a plethora of other features, allowing you to add this in your photo editing, along with the filters, effects, and tools. Designers working in mobile apps will appreciate the new Edit in Browser feature that allows them to edit their mobile app documents directly in the browser. Also, Photoshop has a one-click Delete and Fill tool that lets you quickly remove and replace objects in images with a single action, and the powerful selection tools enable you to easily select and zoom in, out on any pixels and refine your selection to improve its quality. There are a number of tools for editing in Adobe Photoshop. The tools are divided into the toolbar and the standard tools. The standard toolbar includes the classic tools such as the brush, selection, eraser and other tools. The tools in the toolbar can be dragged to the toolbox and hidden to save space. The tools in the toolbar can be activated using the keyboard shortcuts. The default keyboard shortcuts for the tools in the toolbar are as follows:

- Brush Tool-B
- Fill Tool-F
- Lasso Tool-L
- Magic Wand Tool-S
- Pencil Tool-P
- Select Tool-R
- Eraser Tool-E

plugin knockout 2 photoshop cc 64 bits download adobe photoshop 6s download photoshop 6s free download photoshop 6s download photoshop 6c free download adobe photoshop lightroom 6 - pc download photoshop cs6 install download photoshop 6 download gratis italiano download shape photoshop cs6 adobe photoshop creative suite 6 free download

Elements is continuing to evolve, making an effort to be less BlackBelt in nature. Blend Layers are now available in Photoshop. Spot Healing Brush is now the default healing tool in Elements. The innovative Content Aware Fill has been added to Elements. Yet, the most anticipated feature, Adobe's integration with Lightroom, isn't yet available. Photoshop CC is limited to a 365-day trial. Future versions of Photoshop will also be available as part of the Creative Cloud, a subscription-based package including the flagship Photoshop, Photoshop CC, Lightroom, and other connected products. The company also recently added Tiny Colors and Video Downloader to its suite of online tools. As of Photoshop 2020, Adobe is also adding features to the core of the software to improve performance and stay ahead of the curve. It has upgraded the Pascal-based engine so Lightroom plugins now perform up to 20 times faster than can be achieved with RenderMan. GPU-accelerated compositing has been added to the program. There is a plethora of changes focusing around the tool area, but some of the most impressive changes revolve around performance and quality on the menu. Rolling releases, meaning continuous new versions of software, are now a part of the Adobe Creative Cloud. Elements is the one of the popular tools of this series. Adobe Photoshop is the flagship name of this product. It is available in the Creative Cloud for \$19.99 a month, or \$7.99/mo. Adobe Creative Cloud also includes Lightroom, another popular photography tool.

Probably the only thing worse than getting your photo resized in a photo editor today is doing the same thing in Photoshop CC. In a great new feature, Adobe Photoshop Elements offers a preview of how the crop will look on a large canvas. You can use either the crop handles on the image (for a more accurate resize) or the turning handles (for a more artistic image). Dissatisfied with the way your line work flowed before? Try this new feature in Photoshop CC to get amazing lines with the stroke tool! You can paint along the stroke of your path, and snap your finger to create vectors from the stroke in a new way. For more detail, head to this tutorial on how to draw an amazing line in Photoshop CC. Blending modes have been one of the most controversial features for photographers to understand since the days of the Dodge & Burn filter. While Photoshop CS6 offers only 8! (OK, 16 now) of them, Photoshop CC enhances this

overall quantity with the introduction of "Equality", a native Procreate blending mode. Now you get 16 different blend modes take "photoshop-y" effects further. Take a look at this one for more details:

Photo editing is all about what you want to do. You don't necessarily want to do the same things everyone else is doing. In Photoshop, you get the freedom to do just that. This is the second major update in 2017 for the popular photography application Photoshop CC. While it's been a while since the application's last update, there is still a ton of new features, as well as improvements to existing features, that users are going to love. So if you're a professional or amateur photo editor that uses Photoshop in the production of your work, this is well worth your time.

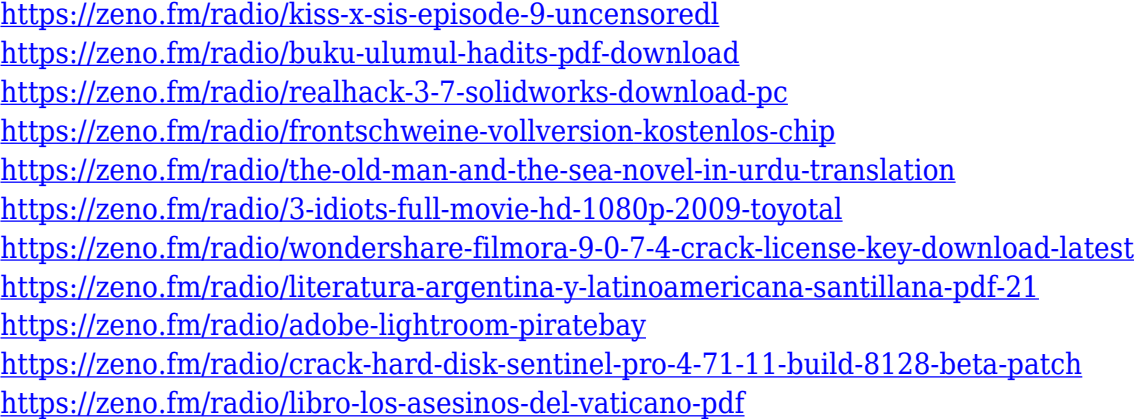

Photoshop smart object – You would have seen many of the designers around using smart object, which takes an ordinary object and changes their form to turn it into a Photoshop tool. The designers can edit the object from Photoshop in real time and can further use the same object in any other image editing tool in future apart from Photoshop. This feature is also unique to Photoshop, other than other image editing softwares. This tool can be an instant graphic designing enjoyment for the designers. Save for web and mobile – Adobe Photoshop allows designers to save images and graphics in web and mobile formats as well. These formats are much cleaner and if you are into mobile billboards, you can create images with these formats and get it delivered without spending so much money on printing. This feature is proving to be the most sought after tool for external printing Adjustment layers – This is a feature that makes you forget all the earlier versions of Photoshop. In the previous Photoshop versions adjusting layers were on a whole new set of restrictions, but now you can edit these layers in any combination and change their opacity while working on the layers. Interactive clipping mask – This is one of the

most unconventional tools introduced. Apart from the traditional clipping mask that remembers the past previously used layer mask, now we have the interactive clipping mask that you can can drag it and transform the image mask for clipping. Brush tool – Adobe Photoshop introduced brush tool decades back, which is considered to be one of the best brushes ever. This tool allows you to create a a simple image with stroke frames around it. In fact, some websites assume the same, and they are coded in a way to give the feel of Photoshop Brush Tool.

- <https://www.jrwarriorssc.com/wp-content/uploads/2023/01/satalv.pdf>
- <https://vedgeing.com/wp-content/uploads/2023/01/seahail.pdf>
- [https://www.stuartfarmer.net/wp-content/uploads/2023/01/Adobe\\_Photoshop\\_EXpress\\_\\_Download\\_fr](https://www.stuartfarmer.net/wp-content/uploads/2023/01/Adobe_Photoshop_EXpress__Download_free_Incl_Product_Key_x3264__lifetimE_patch__2023.pdf) ee Incl Product Key x3264 lifetimE patch 2023.pdf
- <https://moeingeo.com/wp-content/uploads/2023/01/dirmaif.pdf>
- [https://afgras.org/wp-content/uploads/2023/01/Adobe-Photoshop-2021-Version-2242-Serial-Number-](https://afgras.org/wp-content/uploads/2023/01/Adobe-Photoshop-2021-Version-2242-Serial-Number-Full-Torrent-Serial-Key-WIN-MAC-Latest-.pdf)[Full-Torrent-Serial-Key-WIN-MAC-Latest-.pdf](https://afgras.org/wp-content/uploads/2023/01/Adobe-Photoshop-2021-Version-2242-Serial-Number-Full-Torrent-Serial-Key-WIN-MAC-Latest-.pdf)
- [https://viceeventz.com/wp-content/uploads/2023/01/Adobe\\_Photoshop\\_2022\\_Version\\_2341\\_Product\\_](https://viceeventz.com/wp-content/uploads/2023/01/Adobe_Photoshop_2022_Version_2341_Product_Key_With_Activation_Code_PCWindows__upDated__202.pdf) Key With Activation Code PCWindows\_upDated\_202.pdf
- <https://superstitionsar.org/photoshop-2021-version-22-4-download-with-keygen-64-bits-2022/> <https://3net.rs/wp-content/uploads/2023/01/javahalf.pdf>
- [https://shoeytravels.com/wp-content/uploads/2023/01/Photoshop-2021-Version-2201-Hack-Torrent-la](https://shoeytravels.com/wp-content/uploads/2023/01/Photoshop-2021-Version-2201-Hack-Torrent-last-releAse-2023.pdf) [st-releAse-2023.pdf](https://shoeytravels.com/wp-content/uploads/2023/01/Photoshop-2021-Version-2201-Hack-Torrent-last-releAse-2023.pdf)
- [https://adview.ru/wp-content/uploads/2023/01/Adobe-Photoshop-CC-2018-Version-19-Torrent-Activat](https://adview.ru/wp-content/uploads/2023/01/Adobe-Photoshop-CC-2018-Version-19-Torrent-Activation-Code-License-Key-Full-3264bit-NEw-.pdf) [ion-Code-License-Key-Full-3264bit-NEw-.pdf](https://adview.ru/wp-content/uploads/2023/01/Adobe-Photoshop-CC-2018-Version-19-Torrent-Activation-Code-License-Key-Full-3264bit-NEw-.pdf)
- [https://koenigthailand.com/wp-content/uploads/2023/01/Adobe-Photoshop-2021-Version-2242-Downl](https://koenigthailand.com/wp-content/uploads/2023/01/Adobe-Photoshop-2021-Version-2242-Download-With-Key-Serial-Number-2022.pdf) [oad-With-Key-Serial-Number-2022.pdf](https://koenigthailand.com/wp-content/uploads/2023/01/Adobe-Photoshop-2021-Version-2242-Download-With-Key-Serial-Number-2022.pdf)
- <http://knowthycountry.com/?p=35630>
- [https://carolwestfineart.com/adobe-photoshop-2021-version-22-2-download-free-with-keygen-for-win](https://carolwestfineart.com/adobe-photoshop-2021-version-22-2-download-free-with-keygen-for-windows-latest-release-2022/) [dows-latest-release-2022/](https://carolwestfineart.com/adobe-photoshop-2021-version-22-2-download-free-with-keygen-for-windows-latest-release-2022/)
- [https://warshah.org/wp-content/uploads/2023/01/Adobe-Photoshop-CS5-Download-Full-Version-With-](https://warshah.org/wp-content/uploads/2023/01/Adobe-Photoshop-CS5-Download-Full-Version-With-Licence-Key-For-PC-X64-2022.pdf)[Licence-Key-For-PC-X64-2022.pdf](https://warshah.org/wp-content/uploads/2023/01/Adobe-Photoshop-CS5-Download-Full-Version-With-Licence-Key-For-PC-X64-2022.pdf)
- [http://www.4aquan.com/wp-content/uploads/2023/01/Photoshop-Metal-Styles-Free-Download-UPD.p](http://www.4aquan.com/wp-content/uploads/2023/01/Photoshop-Metal-Styles-Free-Download-UPD.pdf) [df](http://www.4aquan.com/wp-content/uploads/2023/01/Photoshop-Metal-Styles-Free-Download-UPD.pdf)
- <https://discocurlyfries.com/wp-content/uploads/2023/01/loriloc.pdf>
- <http://tutmagazine.net/adobe-photoshop-2021-version-22-0-1-activation-code-updated-2022/>
- [https://thirdperspectivecapital.com/wp-content/uploads/2023/01/Link-Download-Photoshop-Cs5-HOT.](https://thirdperspectivecapital.com/wp-content/uploads/2023/01/Link-Download-Photoshop-Cs5-HOT.pdf) [pdf](https://thirdperspectivecapital.com/wp-content/uploads/2023/01/Link-Download-Photoshop-Cs5-HOT.pdf)
- [https://realestatepup.com/wp-content/uploads/2023/01/Photoshop-CC-2019-Download-free-Activation](https://realestatepup.com/wp-content/uploads/2023/01/Photoshop-CC-2019-Download-free-Activation-Key-Hot-2022.pdf) [-Key-Hot-2022.pdf](https://realestatepup.com/wp-content/uploads/2023/01/Photoshop-CC-2019-Download-free-Activation-Key-Hot-2022.pdf)
- <https://sannsara.com/wp-content/uploads/2023/01/nepasp.pdf>
- <https://moronencaja.com/wp-content/uploads/2023/01/neolvigi.pdf>
- <https://www.glasspro.pl/2023/01/02/adobe-photoshop-cs6-camera-raw-plugin-8-3-download-better/> <https://fotofables.com/teal-and-orange-photoshop-presets-free-download-top/>
- <https://www.jlid-surfstore.com/?p=12849>

[http://moonreaderman.com/photoshop-2021-version-22-4-3-download-free-product-key-windows-10-1](http://moonreaderman.com/photoshop-2021-version-22-4-3-download-free-product-key-windows-10-11-2022/) [1-2022/](http://moonreaderman.com/photoshop-2021-version-22-4-3-download-free-product-key-windows-10-11-2022/)

<http://moonreaderman.com/wp-content/uploads/2023/01/Qt-Photoshop-Bridge-Download-HOT.pdf> [https://tazeleblebial.com/wp-content/uploads/2023/01/Photoshop-Latest-Brushes-Free-Download-Fixe](https://tazeleblebial.com/wp-content/uploads/2023/01/Photoshop-Latest-Brushes-Free-Download-Fixed.pdf) [d.pdf](https://tazeleblebial.com/wp-content/uploads/2023/01/Photoshop-Latest-Brushes-Free-Download-Fixed.pdf)

<https://www.jrwarriorssc.com/wp-content/uploads/2023/01/welbmak.pdf>

<https://soepinaobasta.com/wp-content/uploads/2023/01/vykypro.pdf>

<https://boyutalarm.com/?p=2877>

[https://vendredeslivres.com/wp-content/uploads/2023/01/Adobe-Photoshop-EXpress-Free-License-Ke](https://vendredeslivres.com/wp-content/uploads/2023/01/Adobe-Photoshop-EXpress-Free-License-Key-Free-Registration-Code-For-Windows-New-2022.pdf) [y-Free-Registration-Code-For-Windows-New-2022.pdf](https://vendredeslivres.com/wp-content/uploads/2023/01/Adobe-Photoshop-EXpress-Free-License-Key-Free-Registration-Code-For-Windows-New-2022.pdf)

<https://www.club-devigo.fr/wp-content/uploads/berpama.pdf>

<https://www.infoslovakia.sk/wp-content/uploads/2023/01/ninilav.pdf>

[https://sportboekingen.nl/adobe-photoshop-cs3-download-free-activator-free-license-key-3264bit-upd](https://sportboekingen.nl/adobe-photoshop-cs3-download-free-activator-free-license-key-3264bit-update-2023/) [ate-2023/](https://sportboekingen.nl/adobe-photoshop-cs3-download-free-activator-free-license-key-3264bit-update-2023/)

[https://crazy.ro/download-free-adobe-photoshop-2020-version-21-lifetime-activation-code-windows-1](https://crazy.ro/download-free-adobe-photoshop-2020-version-21-lifetime-activation-code-windows-10-11-new-2022/) [0-11-new-2022/](https://crazy.ro/download-free-adobe-photoshop-2020-version-21-lifetime-activation-code-windows-10-11-new-2022/)

<https://distinctmoney.net/wp-content/uploads/2023/01/adamnils.pdf>

[https://klinikac.com/adobe-photoshop-2021-version-22-2-download-free-patch-with-serial-key-for-win](https://klinikac.com/adobe-photoshop-2021-version-22-2-download-free-patch-with-serial-key-for-windows-x64-2022/) [dows-x64-2022/](https://klinikac.com/adobe-photoshop-2021-version-22-2-download-free-patch-with-serial-key-for-windows-x64-2022/)

<https://lexcliq.com/photoshop-rainbow-gradient-download-updated/>

<https://entrelink.hk/uncategorized/adobe-photoshop-6-0-download-softonic-best/>

<https://niceclipart.com/download-free-adobe-photoshop-cs4-hack-2022/>

Photoshop's Basic toolset includes features for users quite familiar with the program. These tools include the Quick Selection and Lasso tools, an eraser tool, and the eraser control. A rectangular marquee tool surrounds content with pressure points. The marquee tool can be utilized to expand, contract and moves the content exactly as designed by the user. The Advanced toolset is also at hand when you are in need of accurate selection tool operations. These tools include the Magic Wand, Magnetic Lasso, and Direct Selection Picker. The Magic Wand tool can be used to find a particular pattern in the image and the Magnetic Lasso tool can be used to define the selections precisely. Paint and brushes – You can use the brush tools to create art pieces from Photoshop. The Brush tool comes in many types and with the help of an array of brushes, you can change the coloring of an area, the background, and much more. Create a new file and start painting. Remember though that using brushes can eat through memory if taken in a wrong manner. There are a variety of tools available for image acquisition, and in addition, you can even use some other thirdparty tools to perform this task. However, the main thing to remember is that just because you can acquire the images doesn't mean you have to. You can save the images by using Photoshop's in-built features. With the Adobe Camera Raw tool, you can make picture-editing equipment resolutions much more understandable. The tool offers an array of tools that are on hand for the users. In addition, this tool has an integrated

brush tool that is used to change values and colors of an image.